## EEE3050 Theory on Computer Architectures (Spring 2017) HW1: MIPS Assembly

2017.3.27 (MON) TA **이규선** / **안민우**

What to do?

# **BECOME HUMAN COMPILER!!**

#### What to do?

• Converting given C code to "MIPS" assembly.

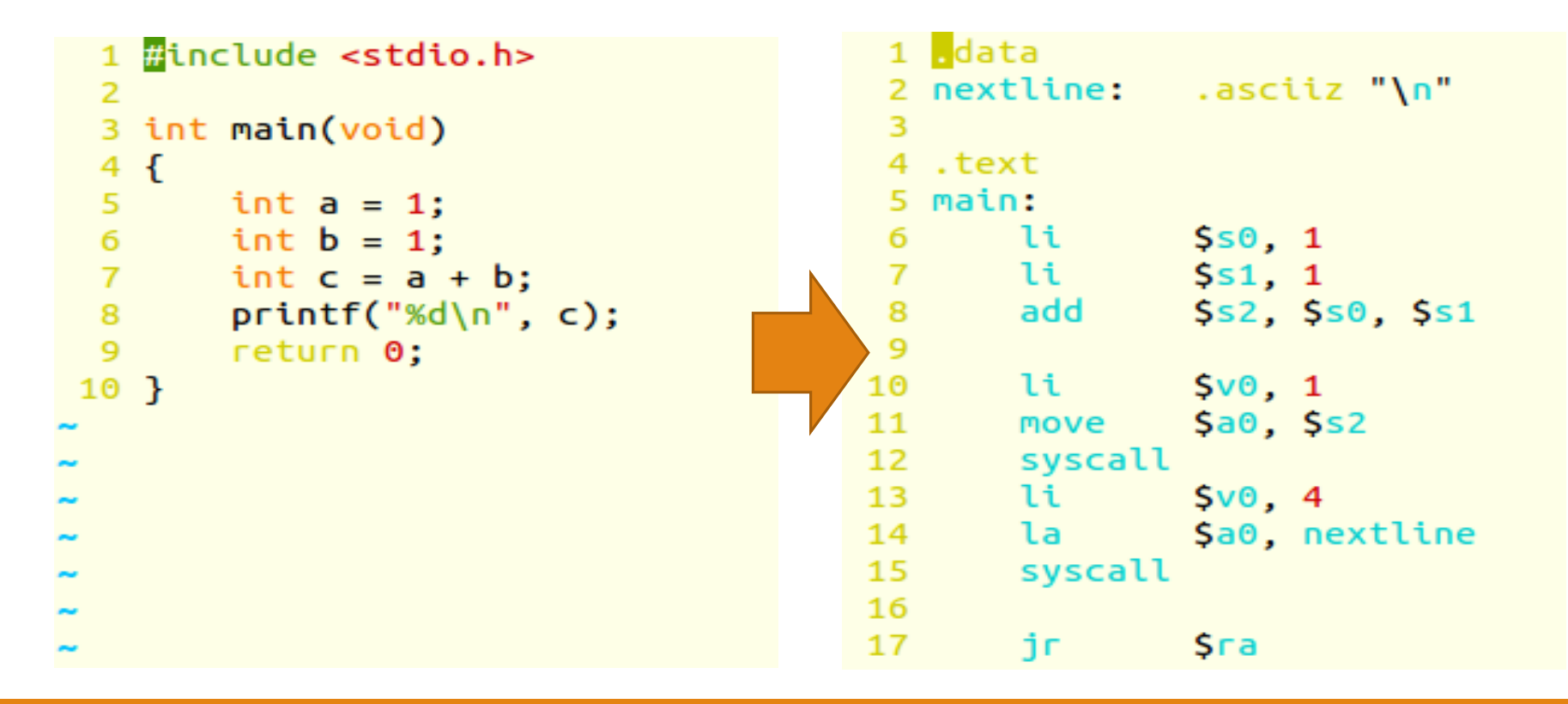

### Enviornment

- Windows OS
- QtSpim (GUI) simulator
	- You can download a various version of QtSpim (Mac, Win, Linux) at <http://sourceforge.net/projects/spimsimulator/files/>
	- SPIM (no GUI) only for Linux (Refer Appendix)
	- How to use QtSpim?
		- There will be a SPIM/QtSpim tutorial on Thursday(3/30) 6PM. It may takes 1 hour.

#### Given Files

- hw1-#.c (not have to submit)
	- Source C code file
	- You can compile and execute it.
- •hw1-#-main.s (not have to submit)
	- MIPS assembly code of a main() function and global variables
	- Do not modify it during homework

#### •hw1-#-function.s (have to submit)

- This is what you have to fill.
- MIPS assembly code of user function.

#### •hw1-#.input (not have to submit)

• Input data files

### Editor

• You can edit given files(e.g. \*.c, \*.s, \*.input, \*.sh, \*.bat) by any text editors.

• But, we recommend to use WordPad(워드패드 in Windows)

#### hw1-#-function.s file

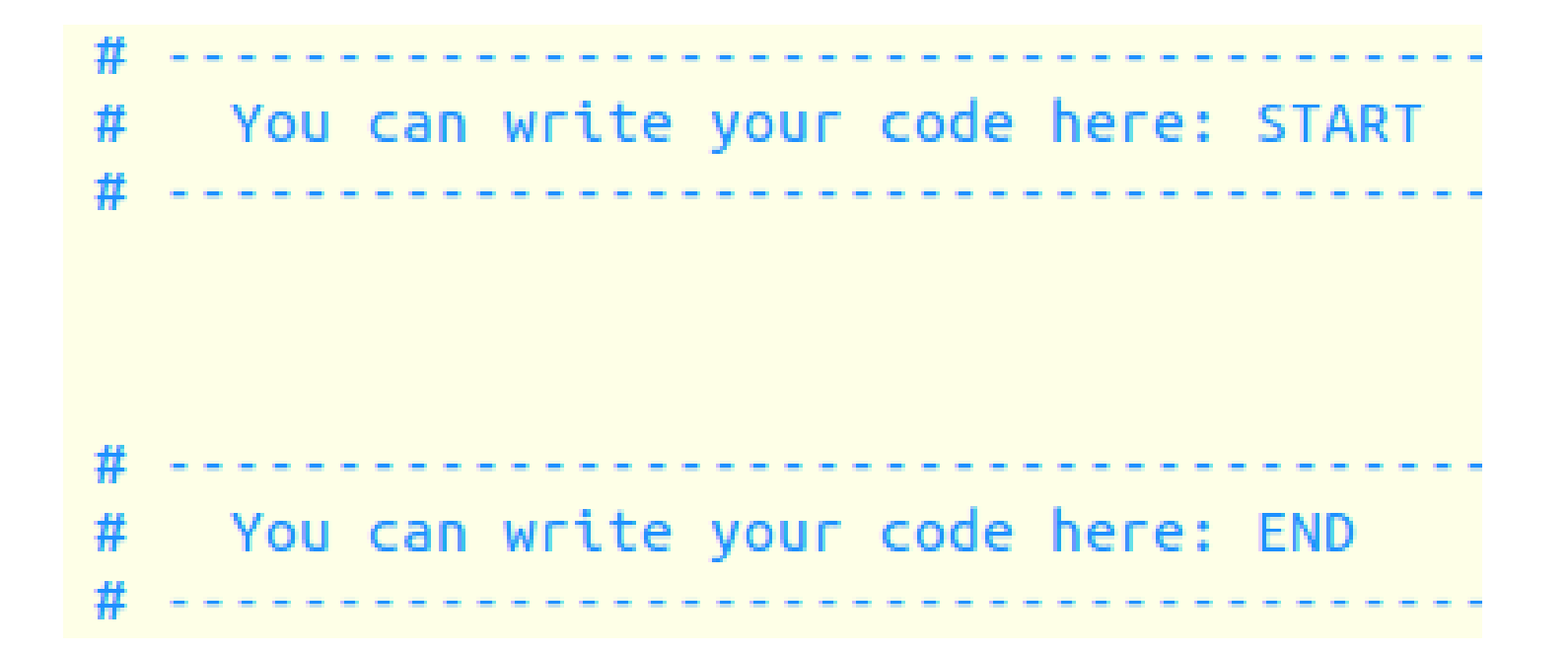

### HW1-1: Find all primes btw two integers

void findPrime(int \*primes, int I\_limit, int u\_limit){ • main.s  $int i. i.$ • We will give you MIPS assembly wrapper: hw1-1-main.s int count =  $u$ \_limit - l\_limit + 1; • function.s  $fpr(i = Llimit i \leq u_L limit i++)\{$ for(j = 2; j <= i / 2; j++) • You must fill in  $\Box$  for() = 2; j < i / 2; j++){if(i % i == 0){ primes  $[i - 1] = 0$ ;  $count-\rightarrow$ break: 丬 printf("Total Count: %d\n", count);  $\mathbf{r}$ 

### HW1-1: Find all primes btw two integers

- Input file format
	- **# of testcase is given in first line.**
	- Separators are '' and '\n'
	- First number should be smaller than second one
	- Input numbers are positive integers between 1 and 200
- Output

(Input File) 1 2 100

(Console) Prime numbers between 2 and 100 are Total Count : 25 2 3 5 7 11 13 17 19 23 29 31 37 41 43 47 53 59 61 67 71 73 79 83 89 97

#### HW1-2: Find n<sup>th</sup> Fibonacci Number

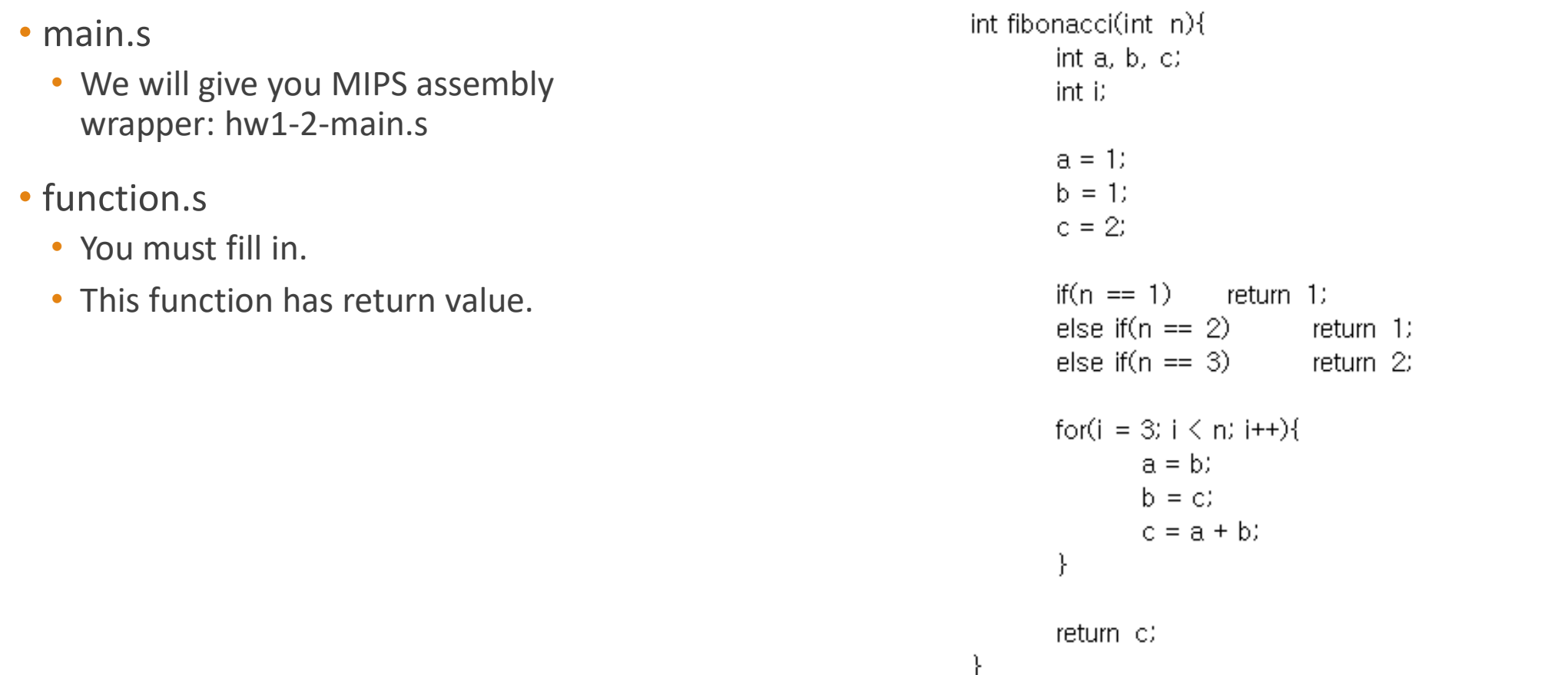

### HW1-2: Find n<sup>th</sup> Fibonacci Number

- Input file format
	- # of testcases is given in first line
	- From next line, number means "n"
- Output

(Input File)  $\rightarrow$ 3 5

(Console) 3rd fibonacci number is 2 5th fibonacci number is 5

### HW1-3: Maze Solving

#### • main.s

• We will give you MIPS assembly wrapper: hw1-3-main.s

#### • function.s

- You must fill in
- This function has 5 arguments
- Recursive

int findPath(int 1, int  $\times$ , int  $\times$ , int w, int d)

```
int index = \times + \times + w;
int up = x + (y - 1) * w;
int down = x + (y + 1) * w;
int left = (x - 1) + y * w;
int right = (x + 1) + y + w;
int total_length = INF;
int temp = INE:
int is\_blocked = TRUE
```

```
// is it end point?
if(index == w * d - 1){
 if(maxefinedex])return INF:
  else
   return l;
```
// go to next point if(!maze[right]  $8.8 \times 6 \times 1$ ) { temp = findPath $(1 + 1, x + 1, y, w, d)$ ; total\_length = min(temp, total\_length);  $is\_blocked = FALSE$ : if(!maze[down] &&  $(y < d - 1)$ }{ temp = findPath $(1 + 1, x, y + 1, w, d)$ ;  $total$  length = min(temp, total length);  $is\_blocked = FALSE$ : if(!maze[left]  $88 \times 0$ ){ temp = findPath $(1 + 1, x - 1, y, w, d)$ ; total\_length = min(temp, total\_length);  $is\_blocked = FALSE$ : if(!maze[up] &&  $(y > 0)$ }{ temp = findPath( $1 + 1$ , x, y - 1, w, d);  $total_length = min(temp, total_length)$ ;  $is\_blocked = FALSE$ :

### HW1-3: Maze Solving

#### Input file format

▶ Total number of 1s, 0s, and '\n' should be unber 400

 $\triangleright$  0 is path and 1 is wall

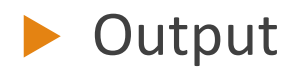

#### (Console)

Shortest path length is 25 The maze looks like  $w = 11$ ,  $d = 7$ 00010000000 010101010 010101010 010101010 01000101010 01011101010 00000000010

1 00010000000 010101010 3 01010101010 4 01010101010 01000101010 6 01011101010 7 00000000010

### Submission

- Compress your three hw1-#-function.s files only(Don't change file name)
	- Without subdirectories
	- YourStudentID.zip
	- YOU MUST FOLLOW THIS FORMAT. If not, your grade …
- Upload your zip file to I-Campus Assignments bulletin
- PLEASE DO NOT COPY. If not, your grade ............. TT TT
- Due date:

### Tutorial and Skeleton Analysis

- SPIM/QtSpim tutorial
	- When: 3/30(Thur), 6PM
	- Where: TBA(Somewhere in semiconductor building)
	- Attendance is not mandatory.

#### Questions

• You are free to ask questions to TA. (Email | Semiconductor Building #400509)